## 最 小 二 乗 法 と 最 適 化

 ここに、あるパラメータ p,q,r,・・・で表現される関数 f(p,q,r・・・)がある。このとき目的となる 関数 f を最小化 (あるいは最大化、あるいは 0 を含む定数化) するパラメータを求めることを最適化 と言う。

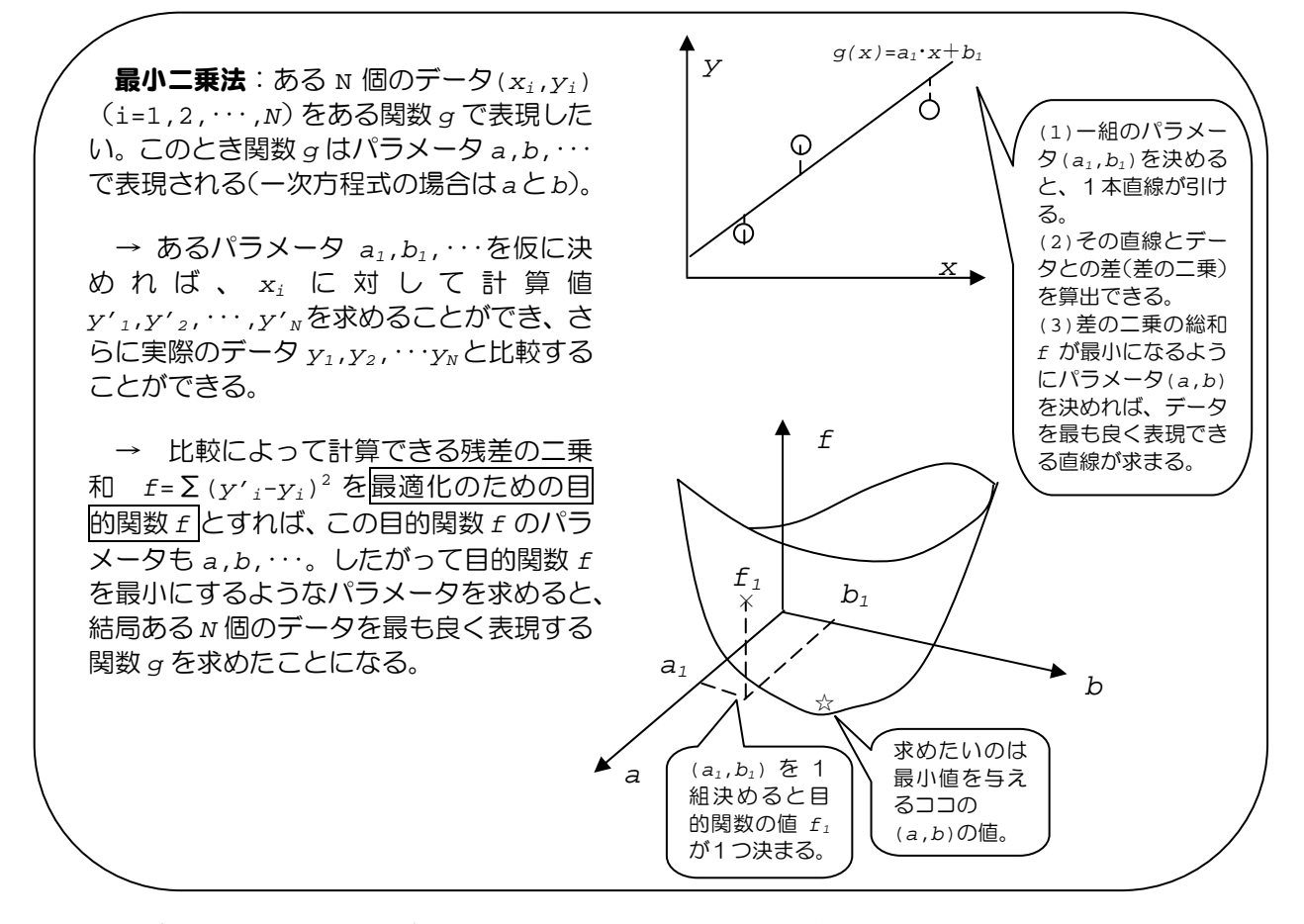

## この最適化の概念は物質収支の概念に引けを取らないくらいに超重要。

Excel には最適化を簡潔に行うために「ソルバー」なるツールが用意されている。 そこで指定するのは目的セル(目的関数)と目的値(最小化、定数、最大化)と変化させるセル(パ ラメータ)である。もちろん目的セルを決めるのは我々。

例題0

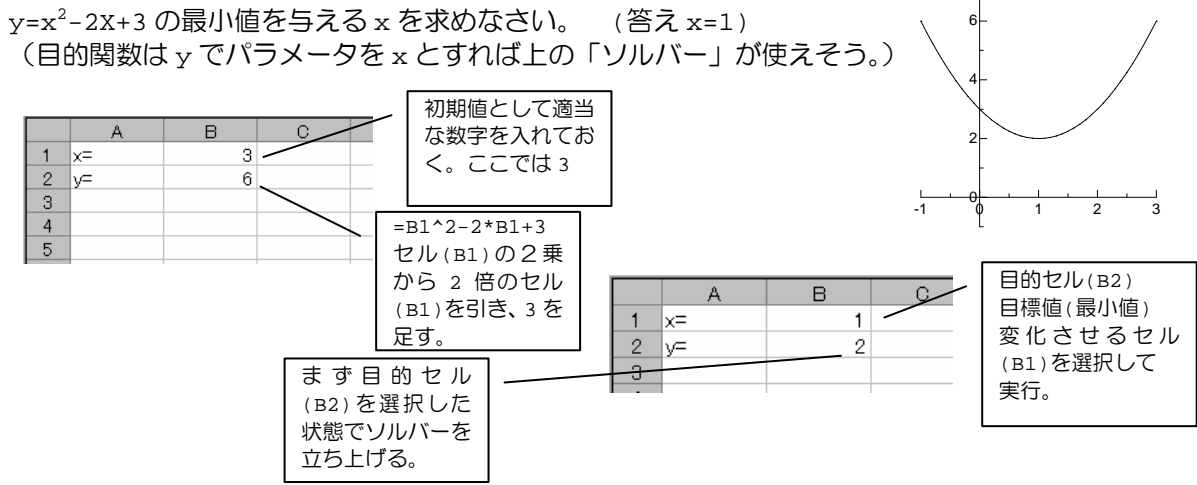

例題1

 ここに、x と y の6つの実験データの組がある。経験的に理論式 y=a\*x + B に従うことが分かって いるとき。パラメータ a と b を決めなさい。

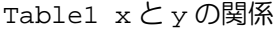

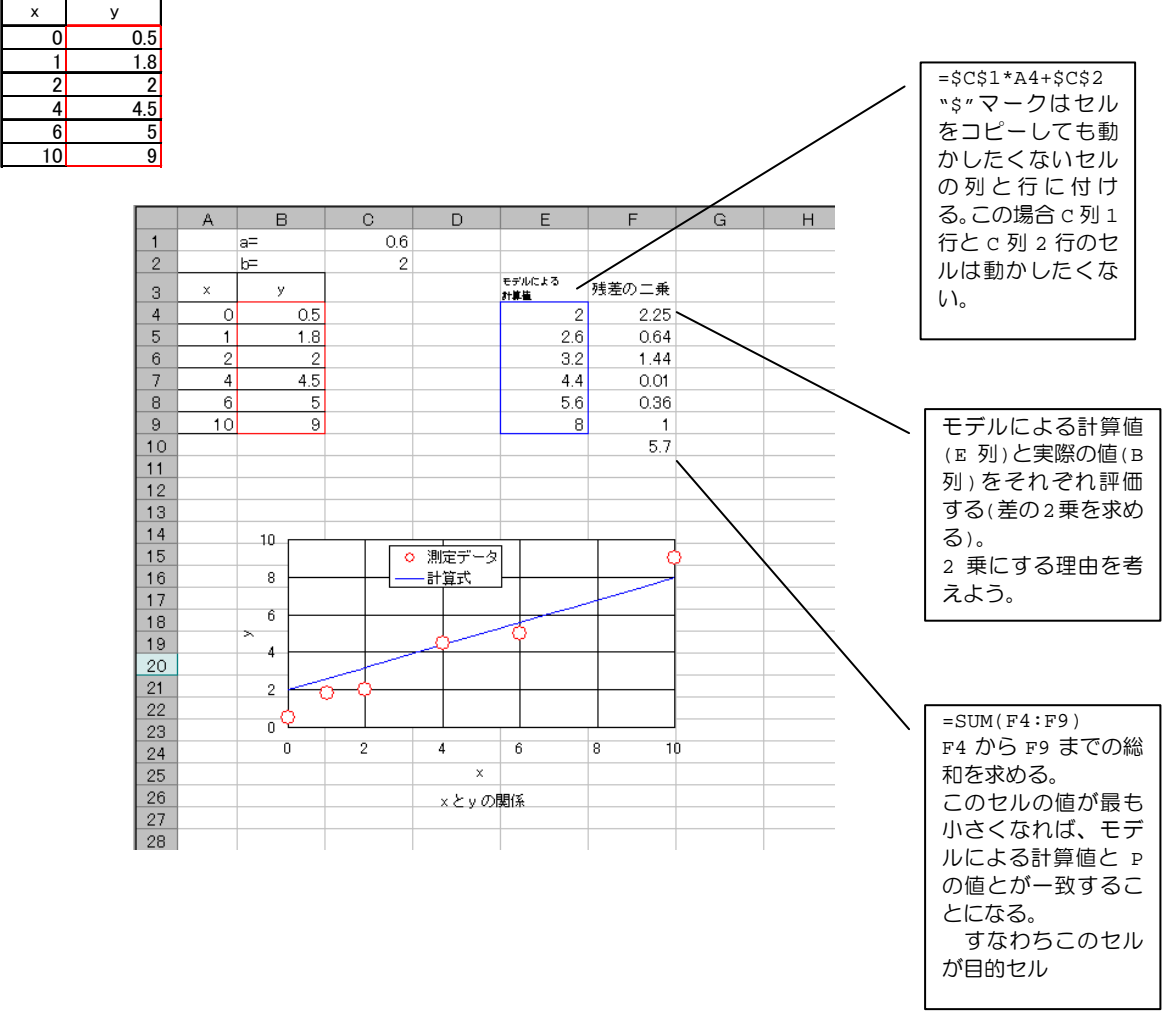

## 発展問題

 ここに、時間 t と物理量 P の5つの実験データの組がある。経験的に理論式 P=a\*exp(-b・t)に従 うことが分かっているとき。パラメータ a と b を決めなさい。

Table1 P の経時変化

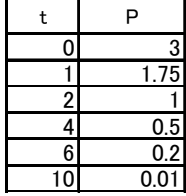